# vm\_map'ing out XNU Virtual Memory

@i41nbeer

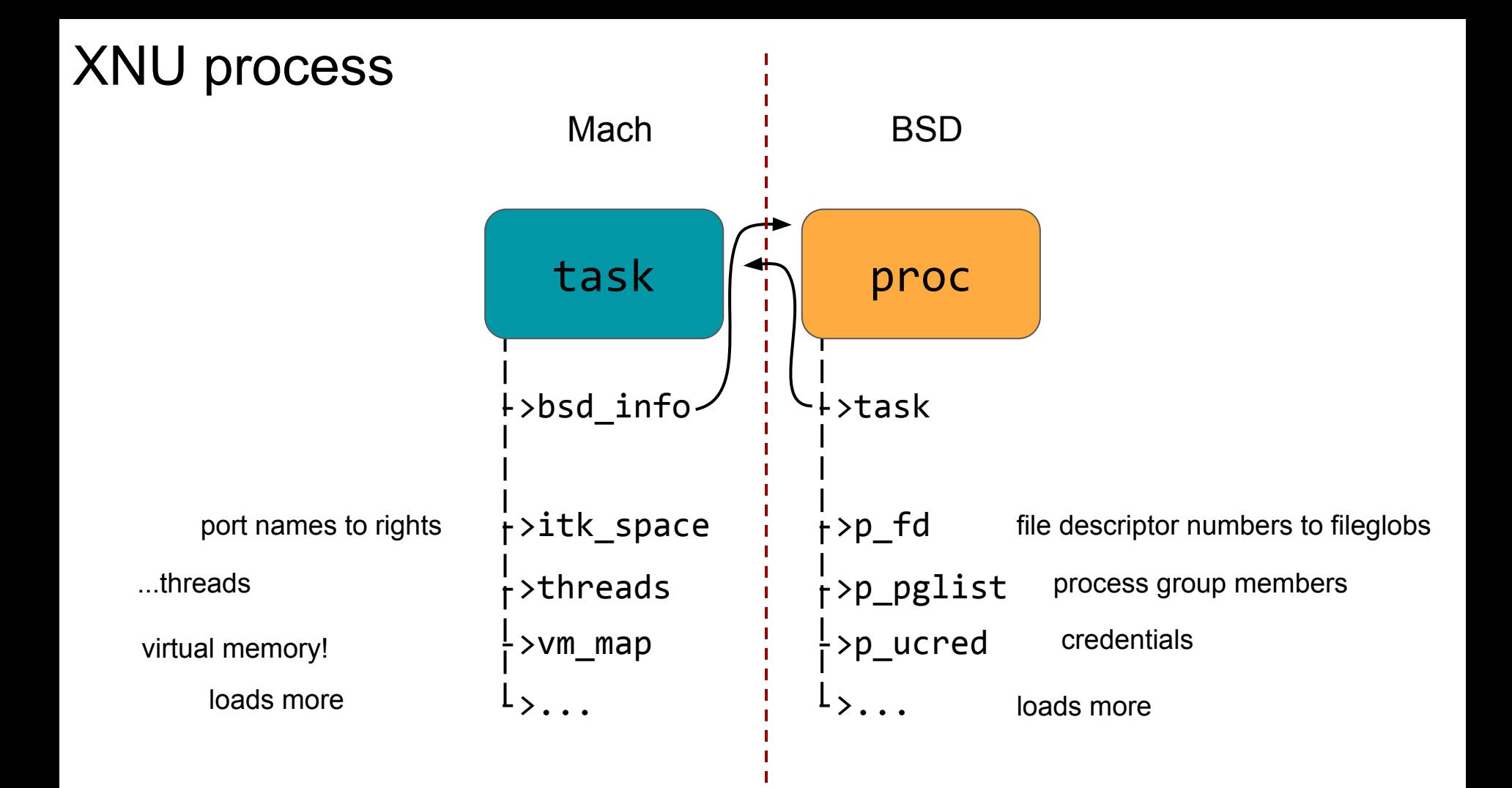

### Message Passing

fundamental microkernel paradigm; split up functionality and send messages between low-privilege tasks, as independently as possible

Thought to be major performance bottleneck for microkernel architectures; XNU is no microkernel but still retains Mach's solution to this problem

This talk: how Mach uses virtual memory tricks to make passing large messages fast, and how it was broken

```
mach_msg_header_t
```
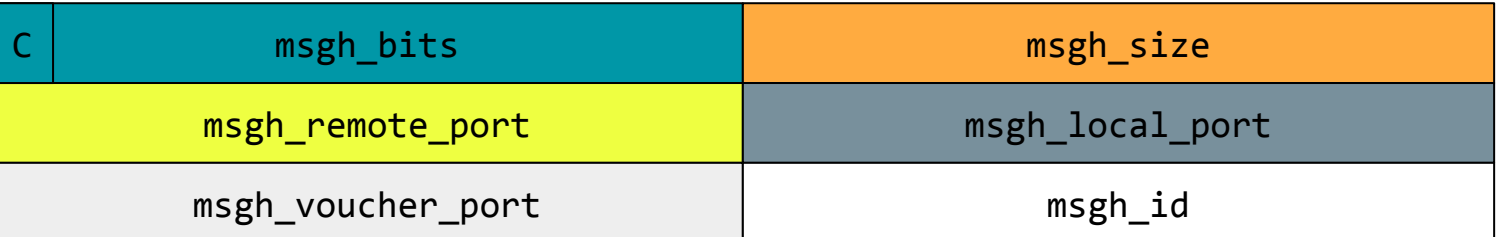

mach\_msg\_body\_t

body

mach\_msg\_ool\_descriptor64\_t

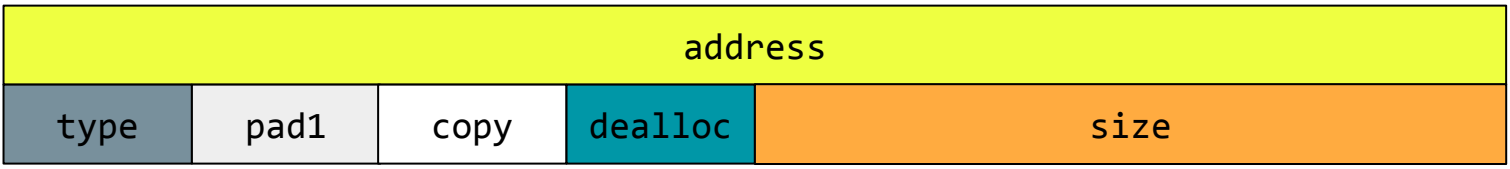

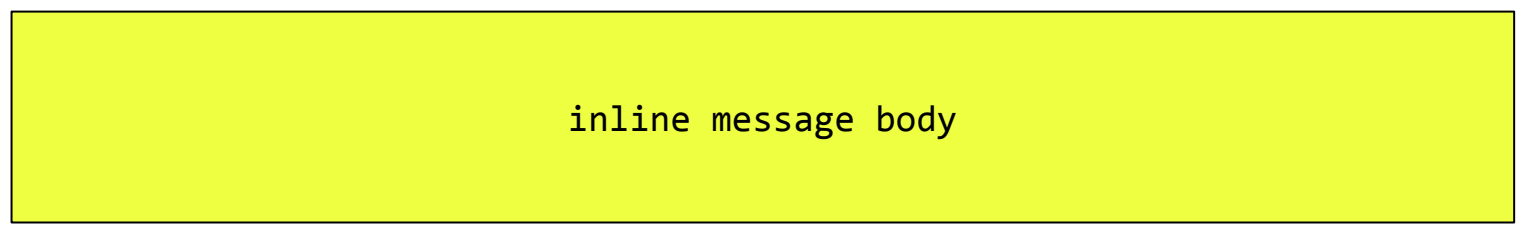

mach\_msg\_header\_t

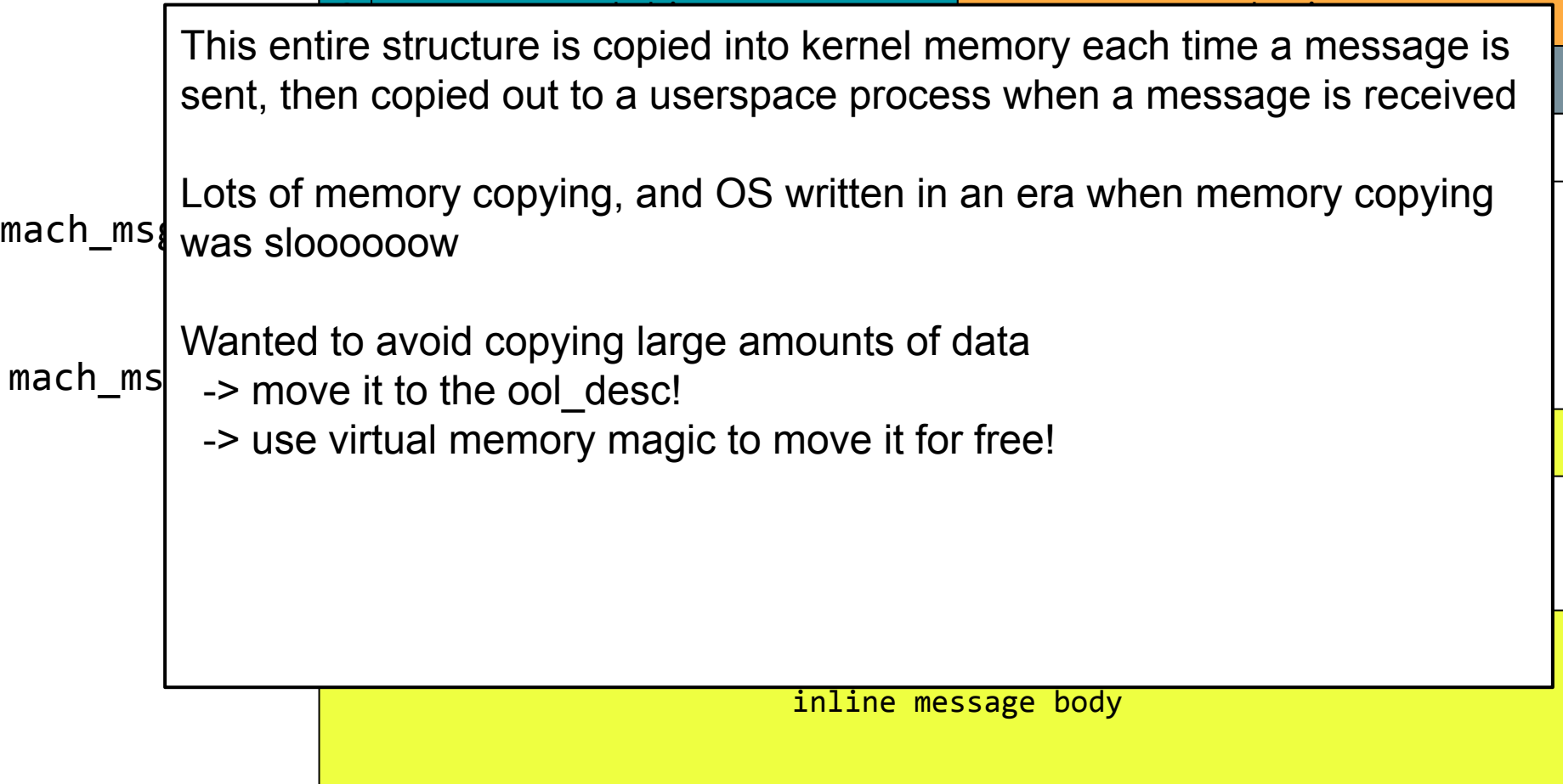

#### A Mach virtual memory trick:

#### mach msg ool descriptor64 t

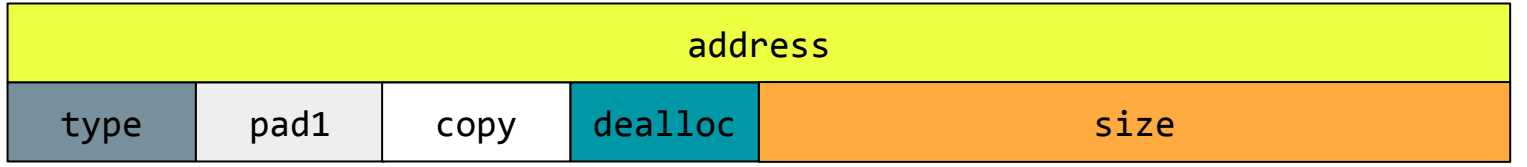

setting: implies:

 $copy = 0;$  $dealloc = 1$ ; **MOVE** the virtual memory region at address to address+size from the current process to the recipient

Idea is to speed up sending and receiving large messages by replacing memory copies with virtual memory manipulation to move pages between processes

#### Mach VM zoo:

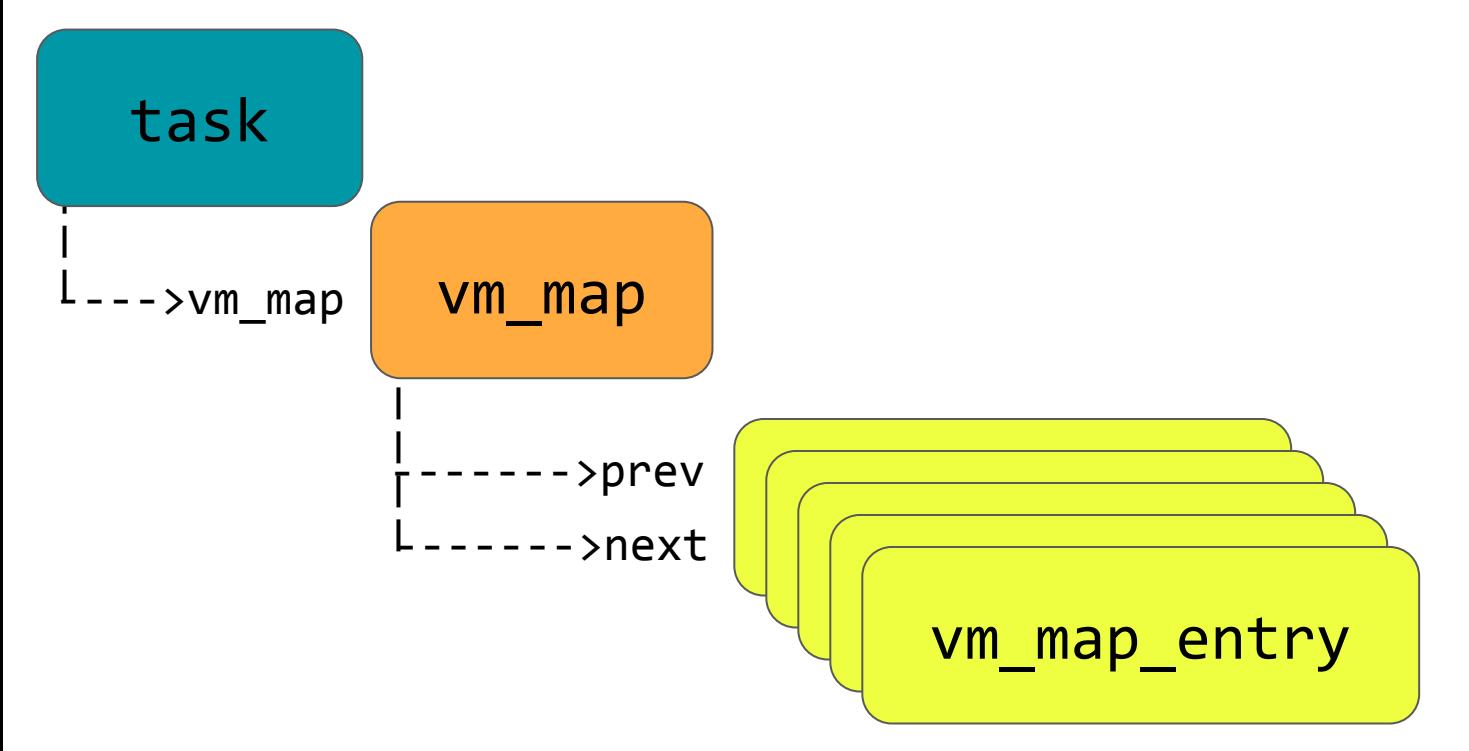

#### struct vm\_map\_entry

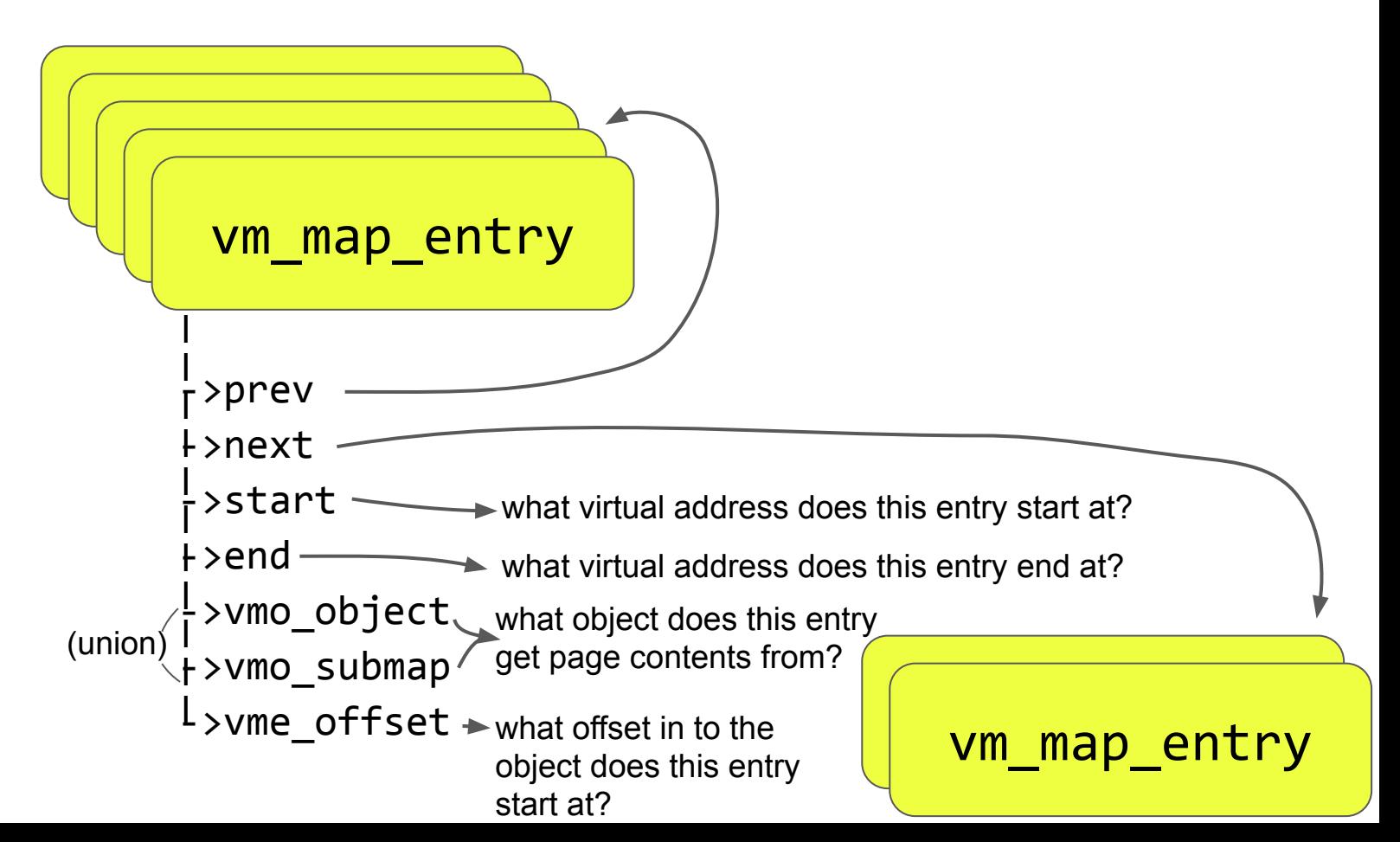

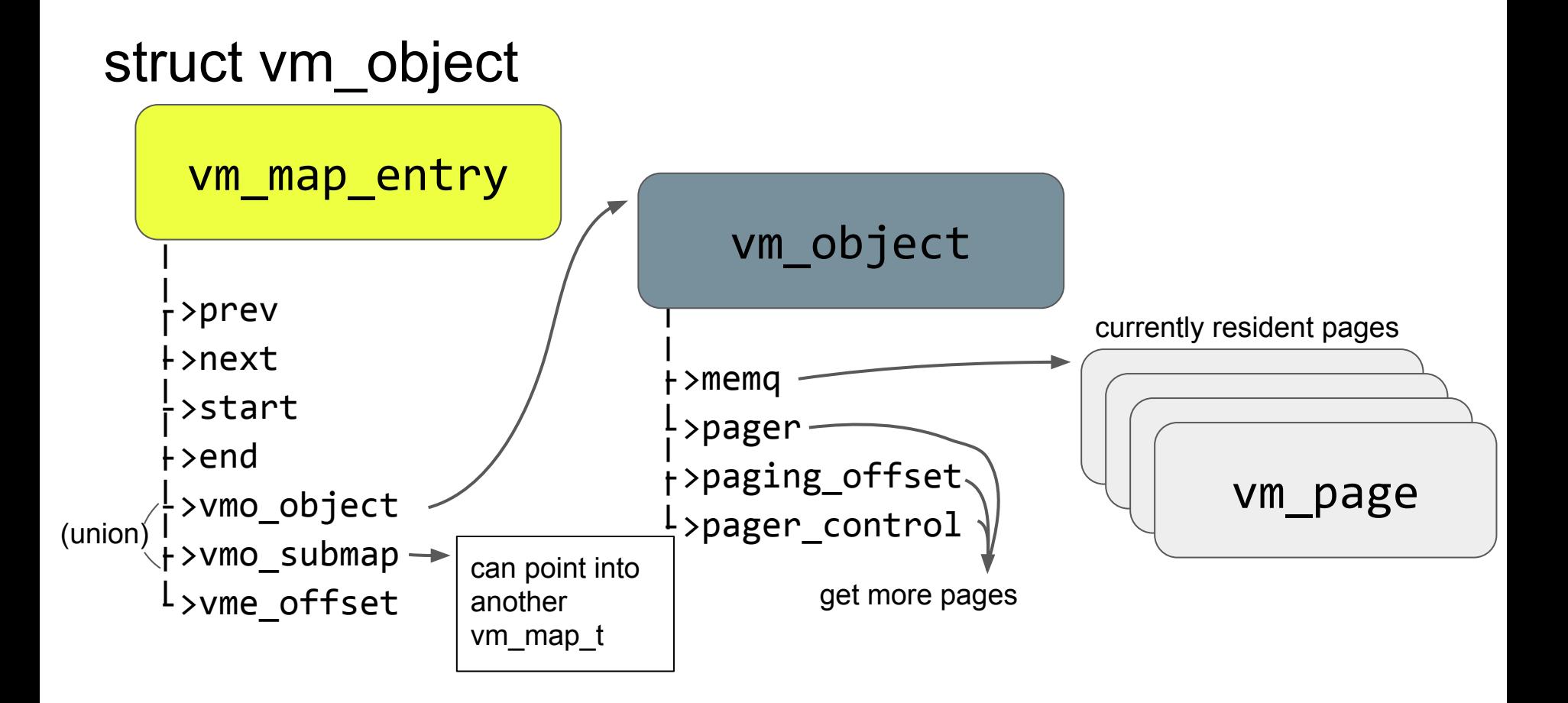

optimized entry MOVE:

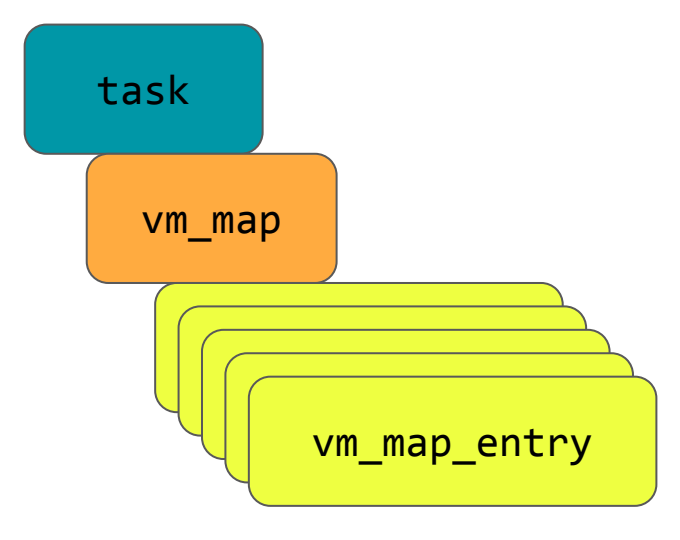

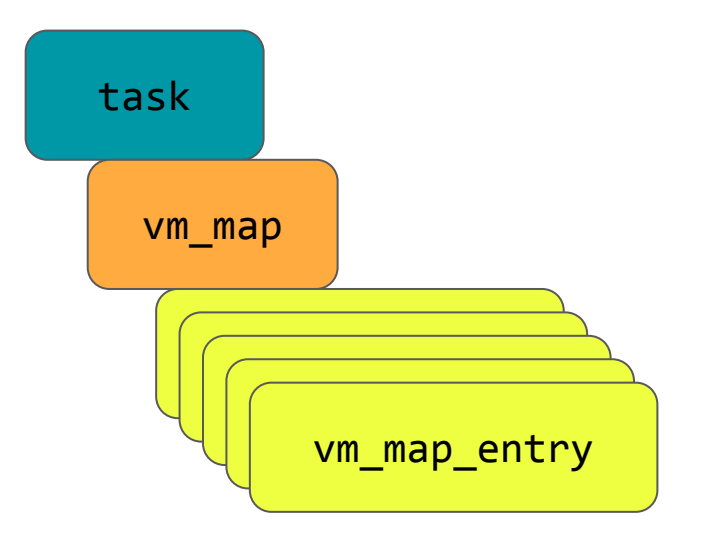

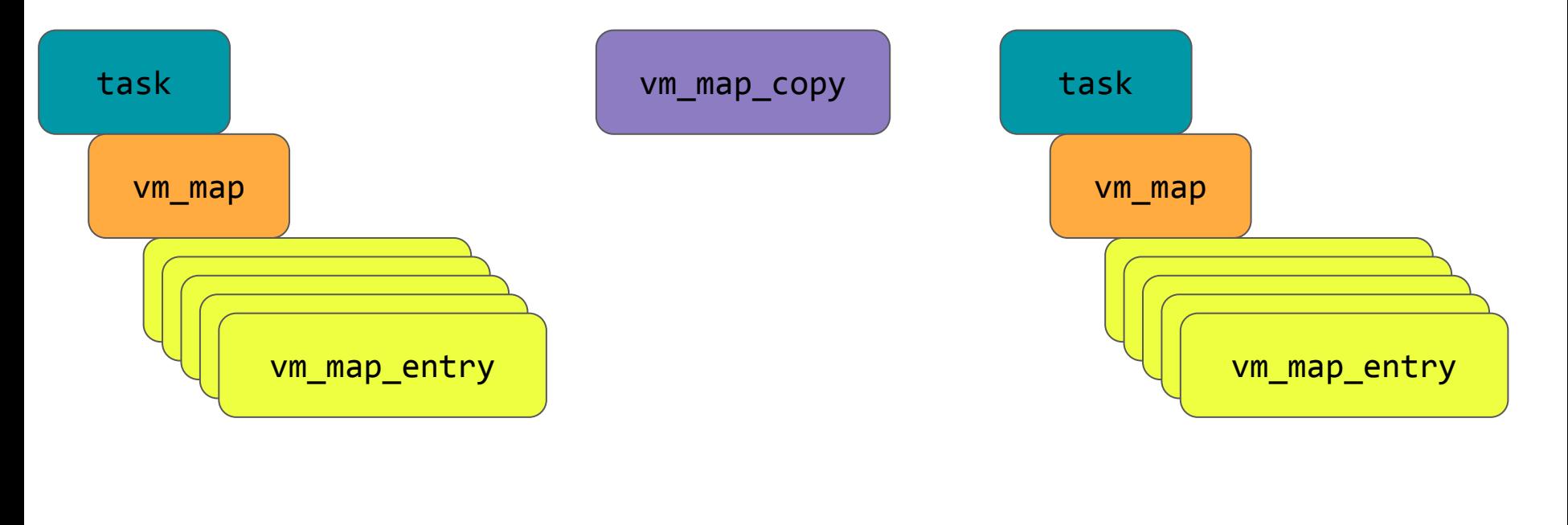

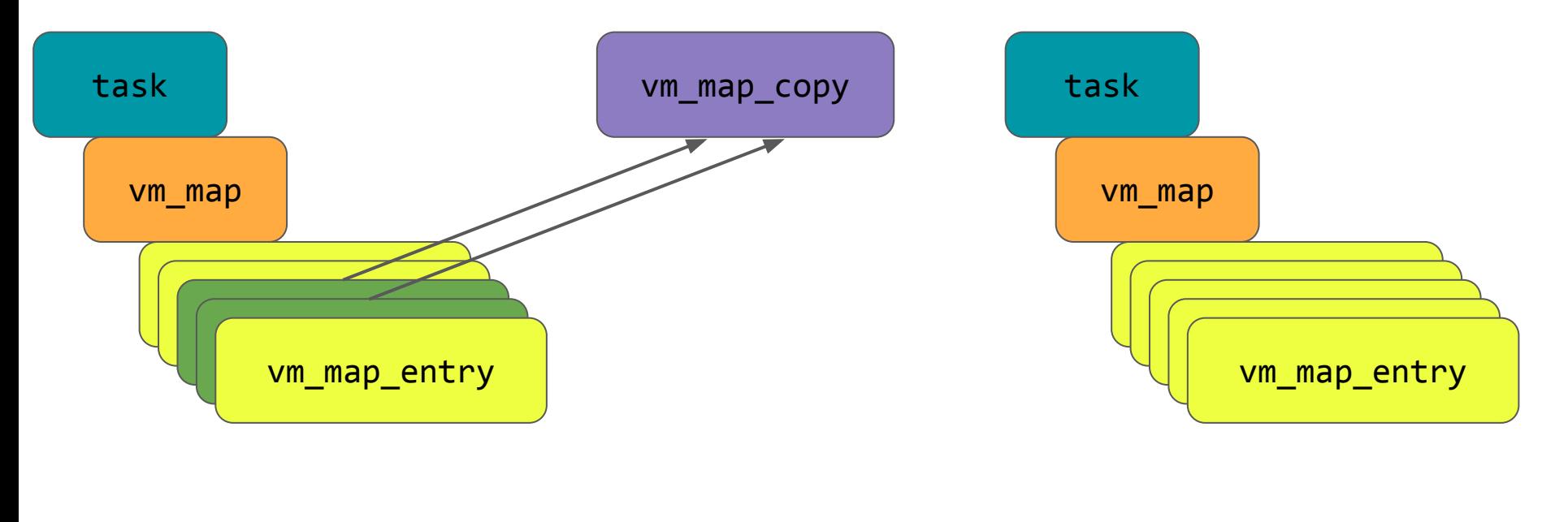

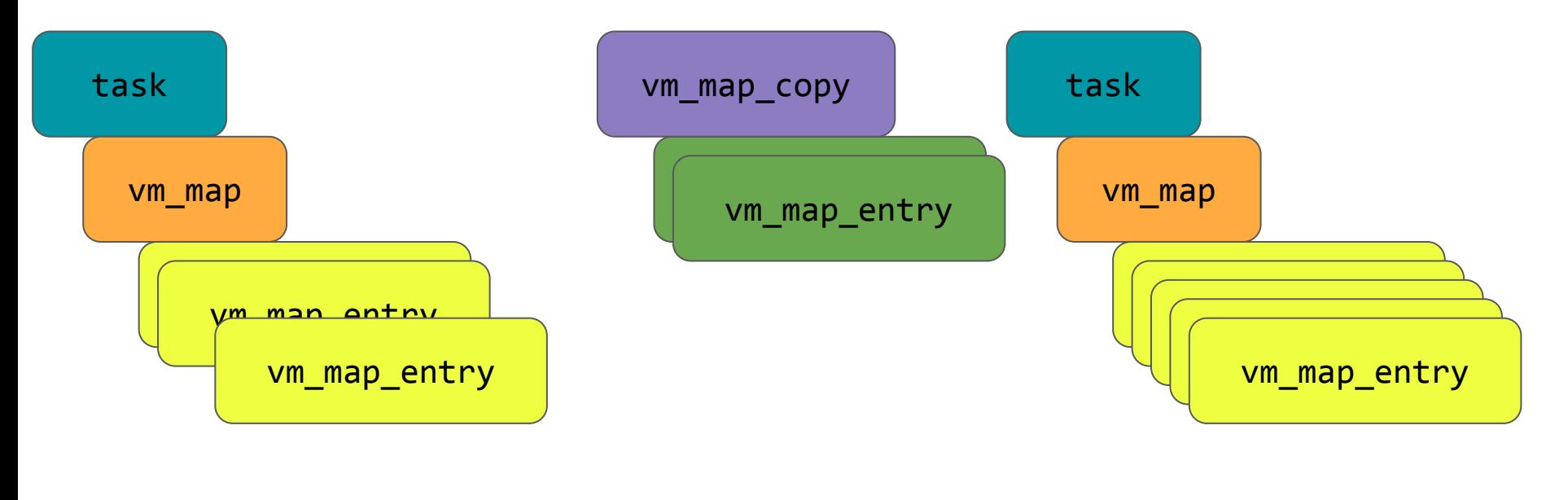

sender receiver

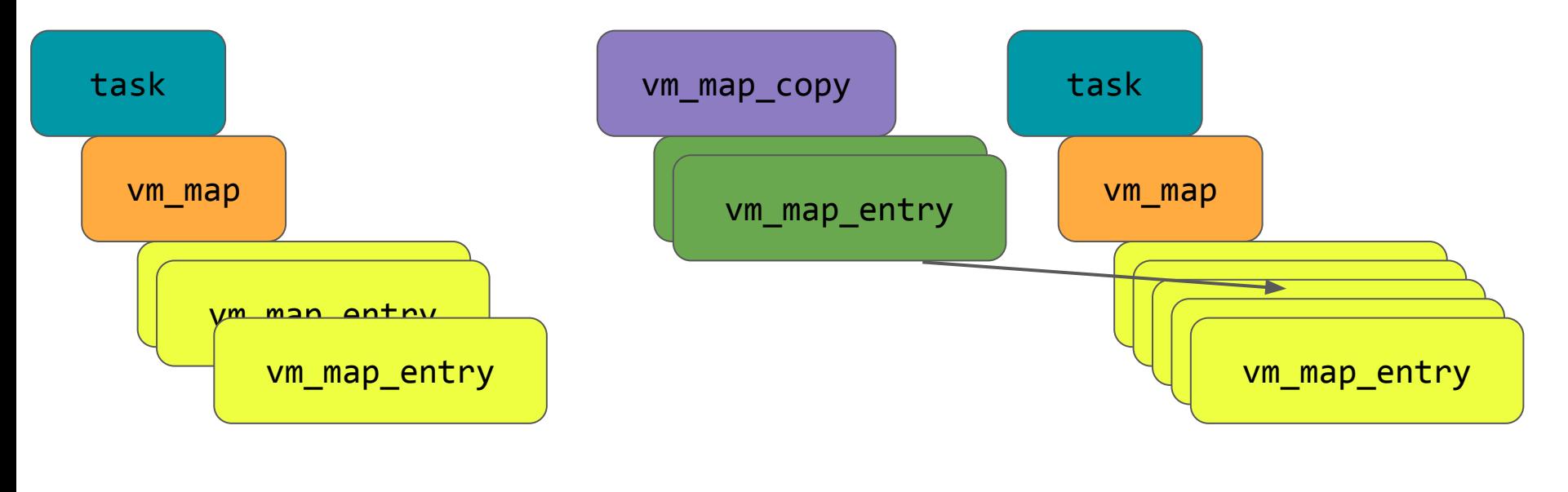

sender receiver

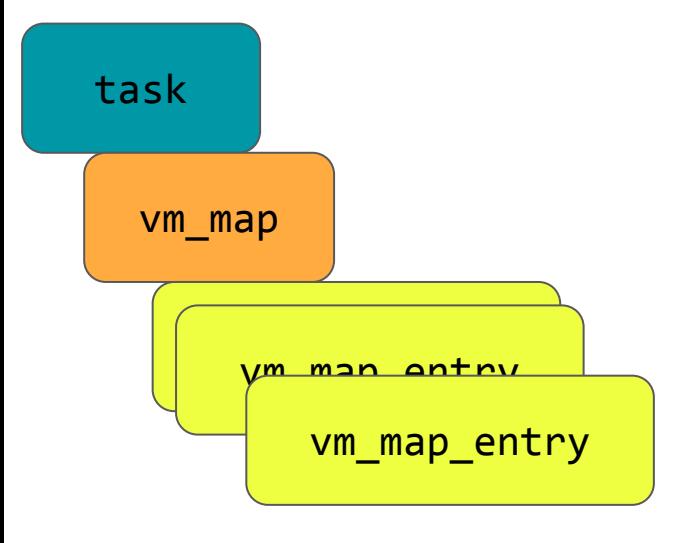

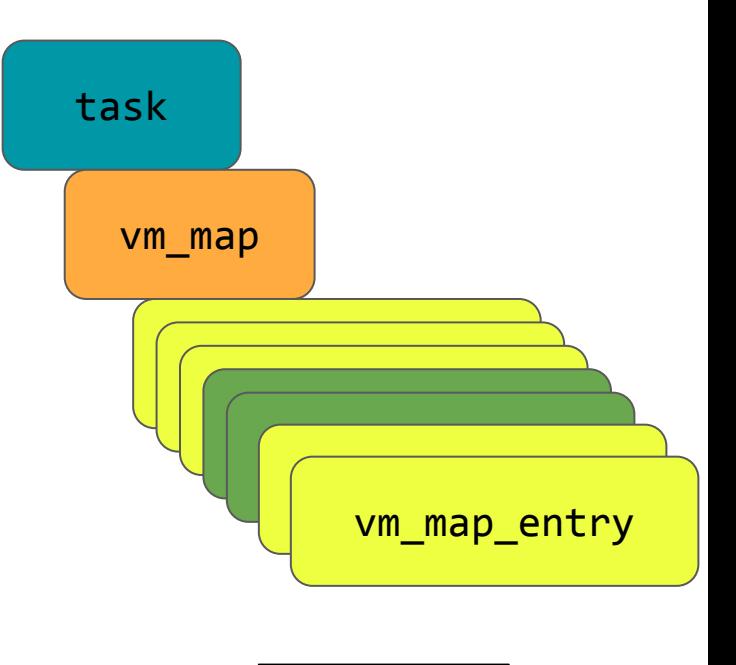

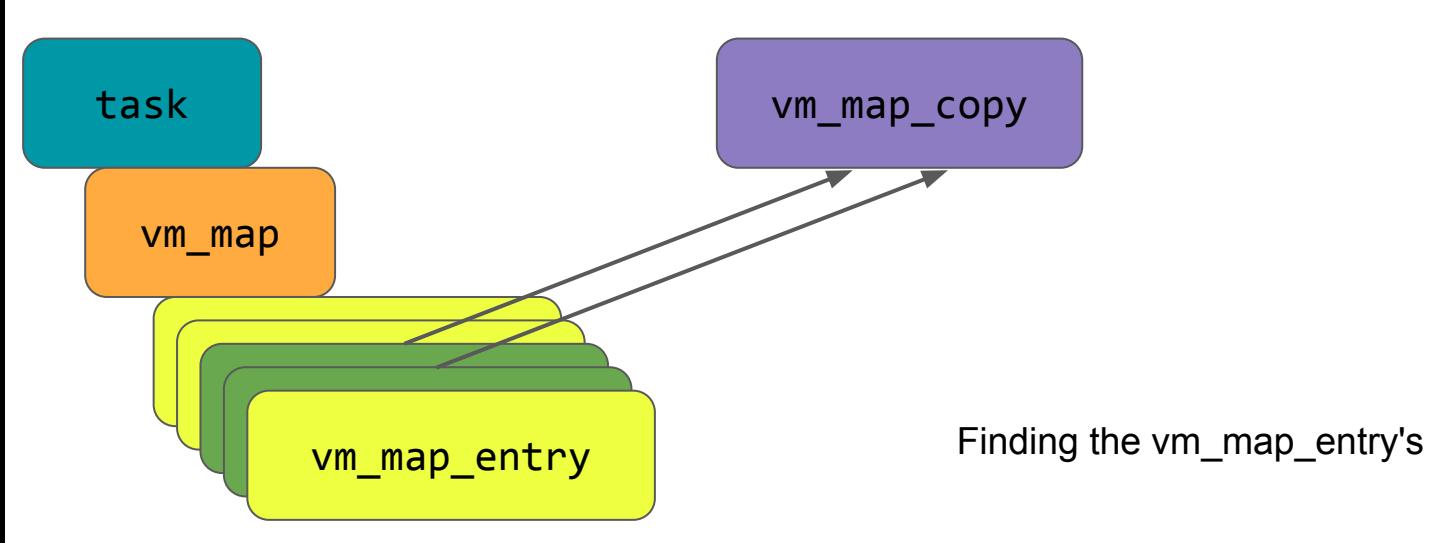

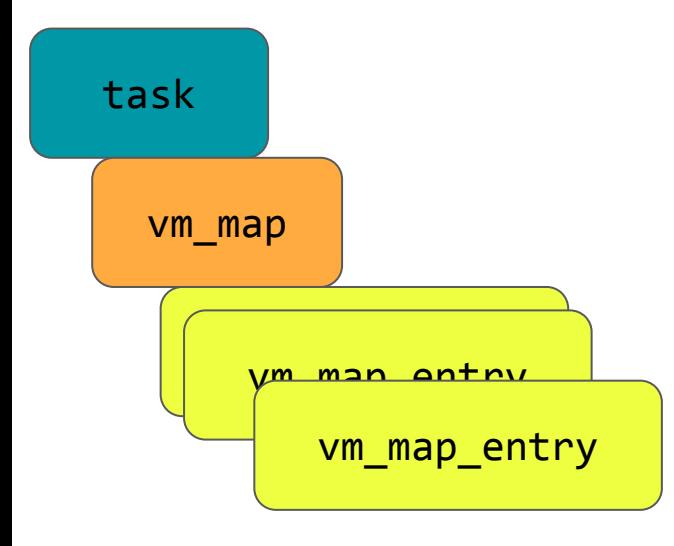

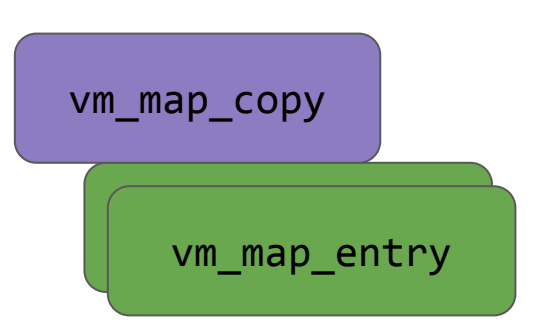

Finding the vm\_map\_entry's, and copying them to the vm\_map\_copy structure needs to be an atomic operation.

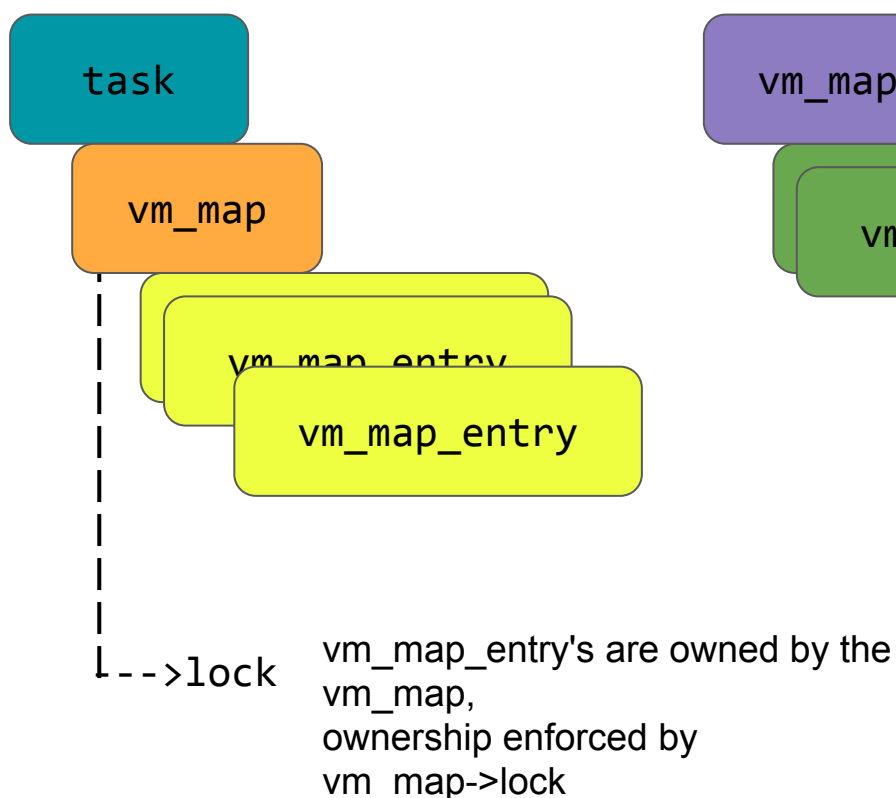

vm map entry vm\_map\_copy

> Finding the vm\_map\_entry's, and copying them to the vm\_map\_copy structure needs to be an atomic operation.

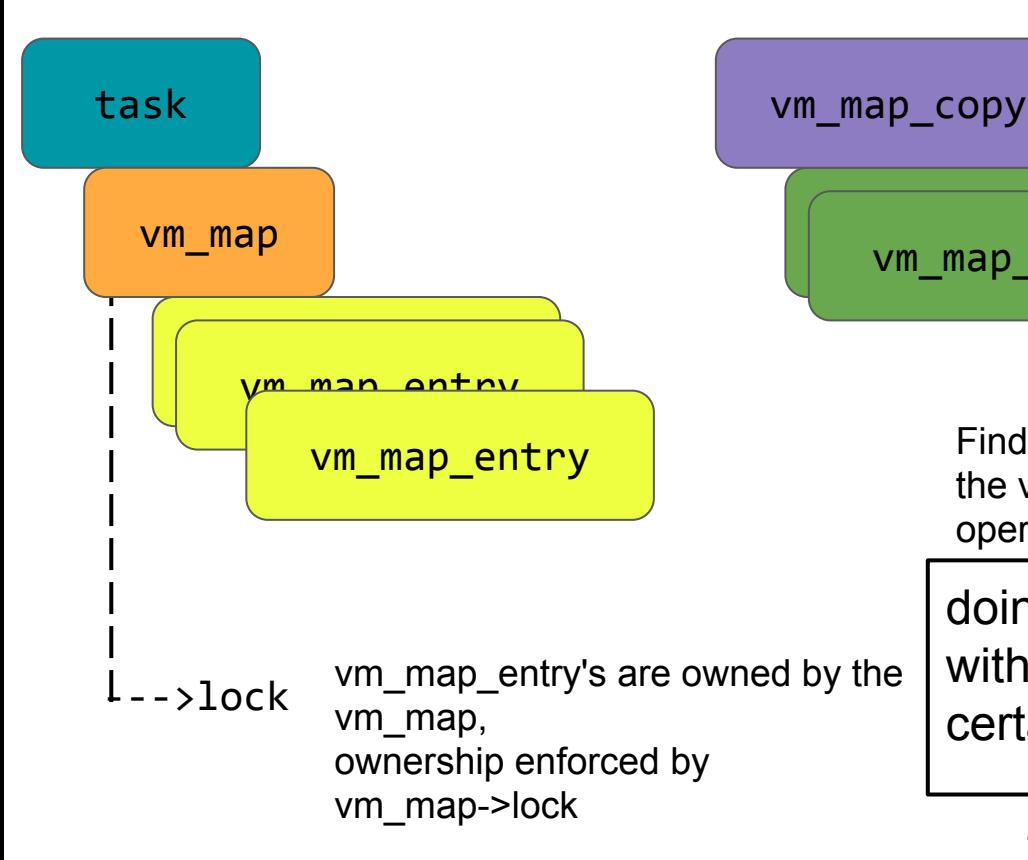

vm map entry Finding the vm\_map\_entry's, and copying them to

the vm\_map\_copy structure needs to be an atomic operation.

doing ANYTHING with a vm\_map\_entry without holding its vm map lock is almost certainly wrong in a very bad way

> *(Reading the code I get the feeling someone at Apple audited for this anti-pattern, good job!)*

#### An aside on locking in the VM subsystem...

Avoiding deadlocks is a hard problem...

```
#define vm map lock(map) lck rw lock exclusive(&(map)->lock)
#define vm map unlock(map) \setminus((map)-\times timestamp++, lck rw done(\&(map)-\times \text{lock}))
uint32_t..
```
err...

#### Example use of vm\_map.timestamp:

```
last timestamp = map->timestamp;
```

```
...
vm map unlock(map);
...
vm map lock(map);
if (last timestamp+1 != map->timestamp) {
    /*
     * Find the entry again. It could have
     * been clipped after we unlocked the map.
     */
     if (!vm_map_lookup_entry(map, s, &first_entry)){
 ...
                                In this window, do stuff 
                                which requires map to be 
                                unlocked (eg kalloc 
                                allocation) allocation allocation allocation allocation allocation allocation allocation all all Did someone else
                                                              drop the vm_map's lock while 
                                                              we dropped it?
                                                                     Yes? let's reset our 
                                                                     expectations about the state of 
                                                                     the world then...
```
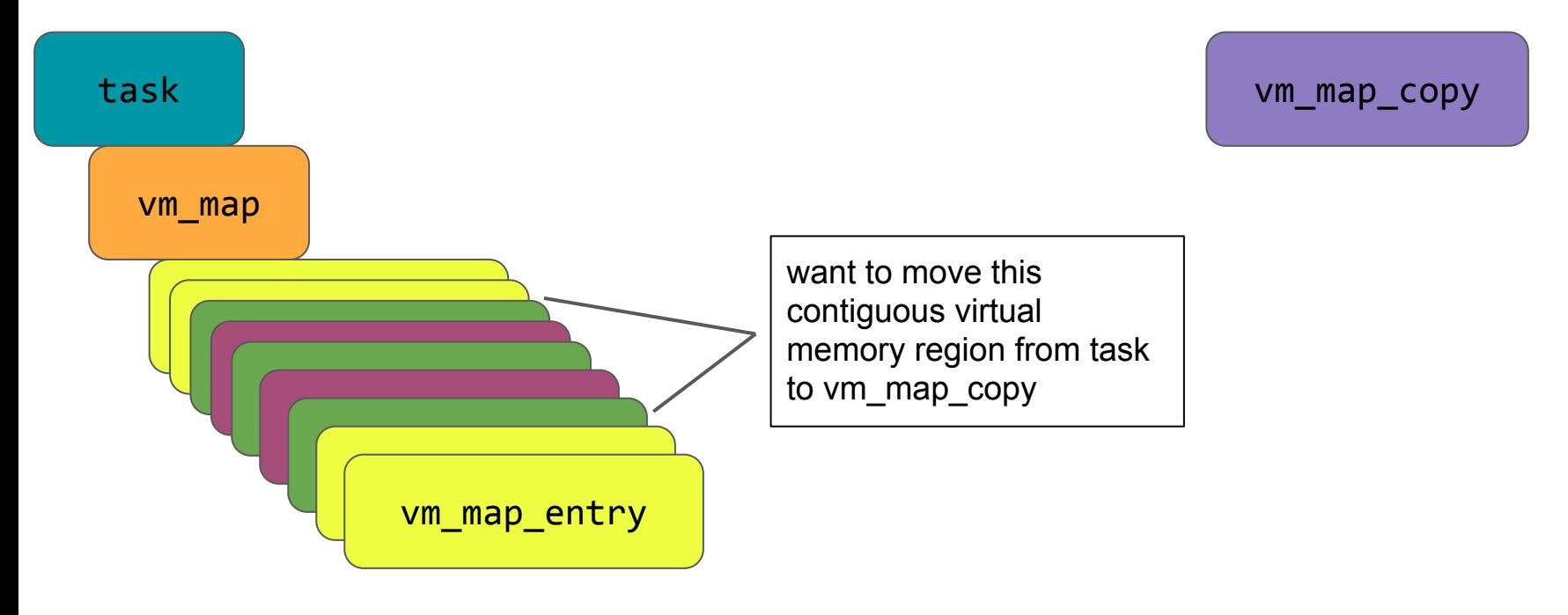

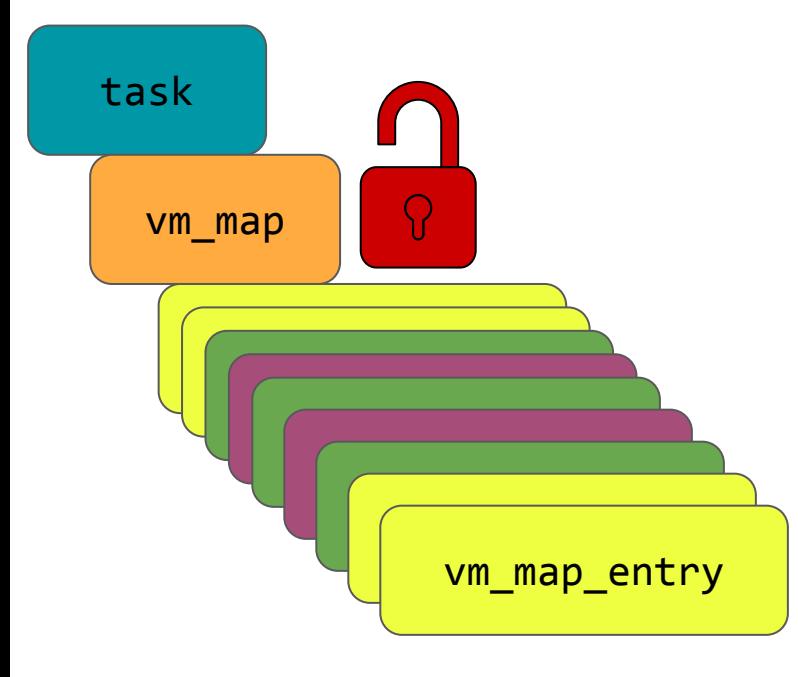

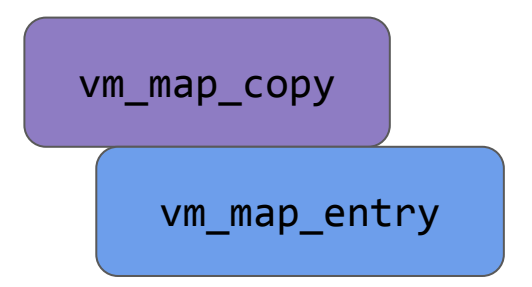

1) before starting, with map unlocked, allocate a single vm\_map\_entry

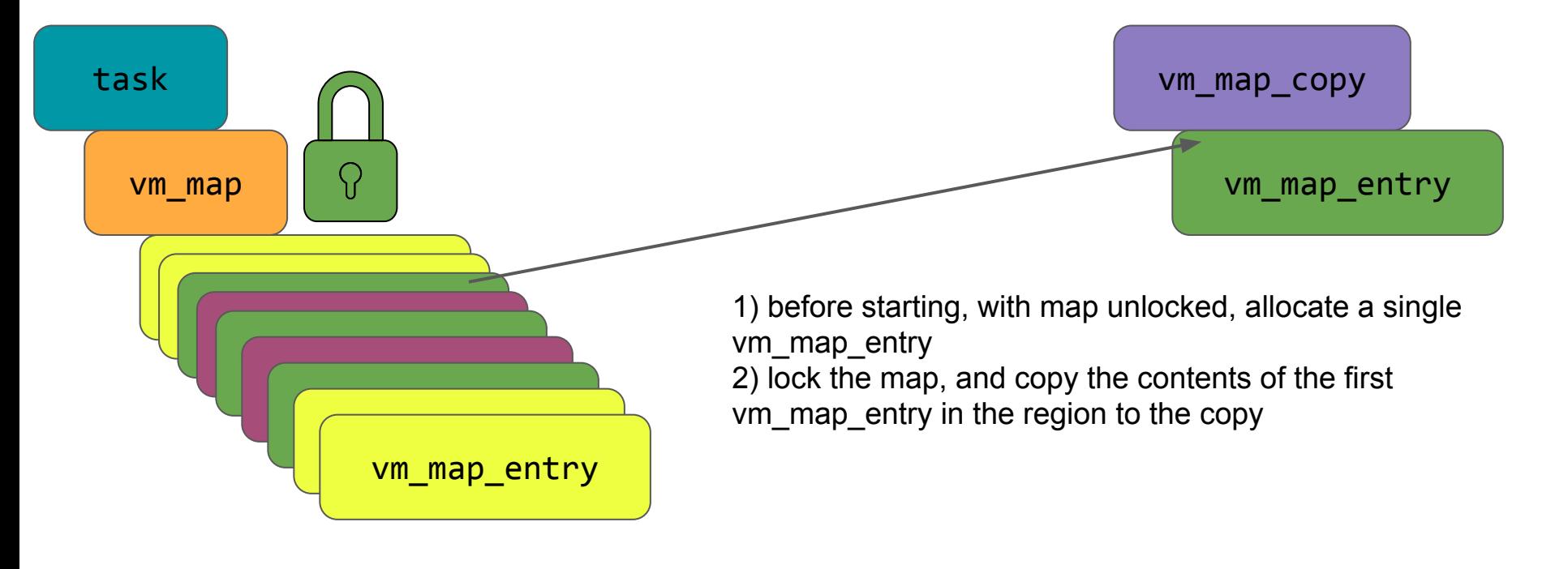

![](_page_24_Figure_1.jpeg)

## vm\_map\_copy vm\_map\_entry

1) before starting, with map unlocked, allocate a single vm\_map\_entry 2) lock the map, and copy the contents of the first vm\_map\_entry in the region to the copy

![](_page_25_Figure_1.jpeg)

![](_page_26_Figure_1.jpeg)

![](_page_27_Figure_1.jpeg)

![](_page_27_Figure_2.jpeg)

![](_page_28_Figure_1.jpeg)

![](_page_29_Figure_1.jpeg)

 $ts = 100$ ;

3c) allocate new vm\_map\_entry for the copy

![](_page_30_Figure_1.jpeg)

3d) lock

![](_page_31_Figure_1.jpeg)

3d) lock

 $ts = 100$ ;

4) does ts  $+1 ==$  current vm\_map timestamp?

3c) allocate new vm\_map\_entry for the copy

![](_page_32_Figure_1.jpeg)

4a) Yes -> we were not raced, continue the loop here

![](_page_33_Figure_1.jpeg)

ts =  $100$ ;

![](_page_34_Figure_1.jpeg)

![](_page_34_Figure_2.jpeg)

![](_page_35_Figure_1.jpeg)

 $ts = 100;$ 

![](_page_36_Figure_1.jpeg)

![](_page_36_Figure_2.jpeg)

![](_page_37_Figure_1.jpeg)

![](_page_37_Figure_2.jpeg)

![](_page_37_Figure_3.jpeg)

What if the timestamp doesn't match?

vm\_map could have changed; code looks up the next entry to copy again

Then continue the loop, copying that freshly looked up vm\_map\_entry into the next vm\_map\_entry in the vm map\_copy chain

![](_page_38_Figure_1.jpeg)

![](_page_38_Figure_2.jpeg)

this repeats for all the vm\_map\_entries in the region

 $ts = 100;$ 

![](_page_39_Figure_1.jpeg)

 $ts = 100;$ 

#### What's wrong?

![](_page_40_Figure_1.jpeg)

 $ts = 100$ ;

![](_page_40_Figure_3.jpeg)

Code doesn't consider the **full semantics** of the whole operation

supposed to be an ATOMIC MOVE relative to the vm\_map

observers should only be able to see full region in map, or full region not in map

What does that mean?

![](_page_41_Figure_1.jpeg)

ts =  $100$ ;

![](_page_42_Figure_1.jpeg)

![](_page_43_Figure_1.jpeg)

 $ts = 100$ ;

![](_page_44_Figure_1.jpeg)

ts =  $100$ ;

![](_page_45_Figure_1.jpeg)

![](_page_45_Figure_2.jpeg)

![](_page_46_Figure_0.jpeg)

 $ts = 100$ ;

![](_page_47_Figure_0.jpeg)

 $ts = 100$ ;

The two threads will thrash about with the vm\_map lock, but if you're careful about how to structure the regions you can get two vm\_map\_copy with the same vm\_map\_entry CONTENTS (not the same actual vm\_map\_entry) when the intended semantics imply this shouldn't be possible

![](_page_48_Figure_0.jpeg)

![](_page_48_Figure_1.jpeg)

![](_page_49_Figure_1.jpeg)

![](_page_50_Figure_1.jpeg)

![](_page_51_Figure_1.jpeg)

![](_page_52_Figure_1.jpeg)

![](_page_53_Figure_1.jpeg)

#### Exploiting *unexpectedly shared memory*

This bug breaks "mach message as an envelope" semantics:

When you're reading a letter you took out of an envelope, you don't expect it to change while you're reading it. A mach message is meant to be like that.

But: we need to find somewhere where breaking those semantics across a trust boundary leads to "something with security impact"

#### Aside: what is "security impact"?

Surprisingly difficult to concisely define.

Memory corruption is the most boring yet widely accepted thing with security impact:

● Decades of public research should help you convince yourself that it's almost always possible to turn memory corruption in a target context into the ability to perform arbitrary system interactions with the trust level of the target context

Far more interesting things possible when you dig more deeply in to target-specific code:

- Time-Of-Check-Time-Of-Use in signature checking?
- TOCTOU in selector validation? (NSXPC?)
- TOCTOU in bytecode verification? (BPF?, hello Luca & PS4 ;))
- Weird allocator that reuses the pages for internal heap rather than returning them?
- Endless possibilities... (compiler bugdoors causing unnecessary double fetches? ;)

#### I am boring and lazy, lets just cause memory corruption..

Also gives an opportunity to play with pointer auth on A12, see the blog post at <https://googleprojectzero.blogspot.com/2019/04/splitting-atoms-in-xnu.html> for more details

#### Shared memory to memory corruption

In 2017 lokihardt found CVE-2017-2456 which lead to a similar style of bug

In that case, the unexpected shared memory was caused by sending OOL descriptors where the memory was backed by memory from a memory entry object (via mach\_make\_memory\_entry\_64)

His exploit targeted a particular construct in libxpc...

#### libxpc TOCTOU

Serialized XPC message bodies can be either inline (after any descriptors) or be in a single OOL descriptor, which must be the first descriptor in the message\*

This means any part of the XPC deserialization code is a target for an "unexpected TOCTOU"

Note that these by themselves aren't bugs; that's why Loki's technique still worked

#### XPC dictionary key deserialization

l i z

![](_page_59_Picture_12.jpeg)

enjoy the X64 version while it's still relevant, and then learn ARM64 ;)

![](_page_60_Figure_0.jpeg)

#### 30 second overview of exploit:

![](_page_61_Figure_1.jpeg)

#### 30 second overview of exploit:

![](_page_62_Figure_1.jpeg)

![](_page_63_Figure_0.jpeg)

#### Some final thoughts

- XNU Virtual Memory code is:
	- very old
	- very complex
	- very hard to read
	- very hard to reason about
	- very keen on multi-thousand line functions
	- very critical to almost every security boundary

#### **Thanks**

Prior XNU VM research and documentation:

Jonathan Levin [\[http://www.newosxbook.com](http://www.newosxbook.com)]

Amit Singh [\[http://osxbook.com/about/](http://osxbook.com/about/)]